# CAM **SERVICIOCIVIL**

Programa de curso e-learning: **Excel 2016. Nivel avanzado**

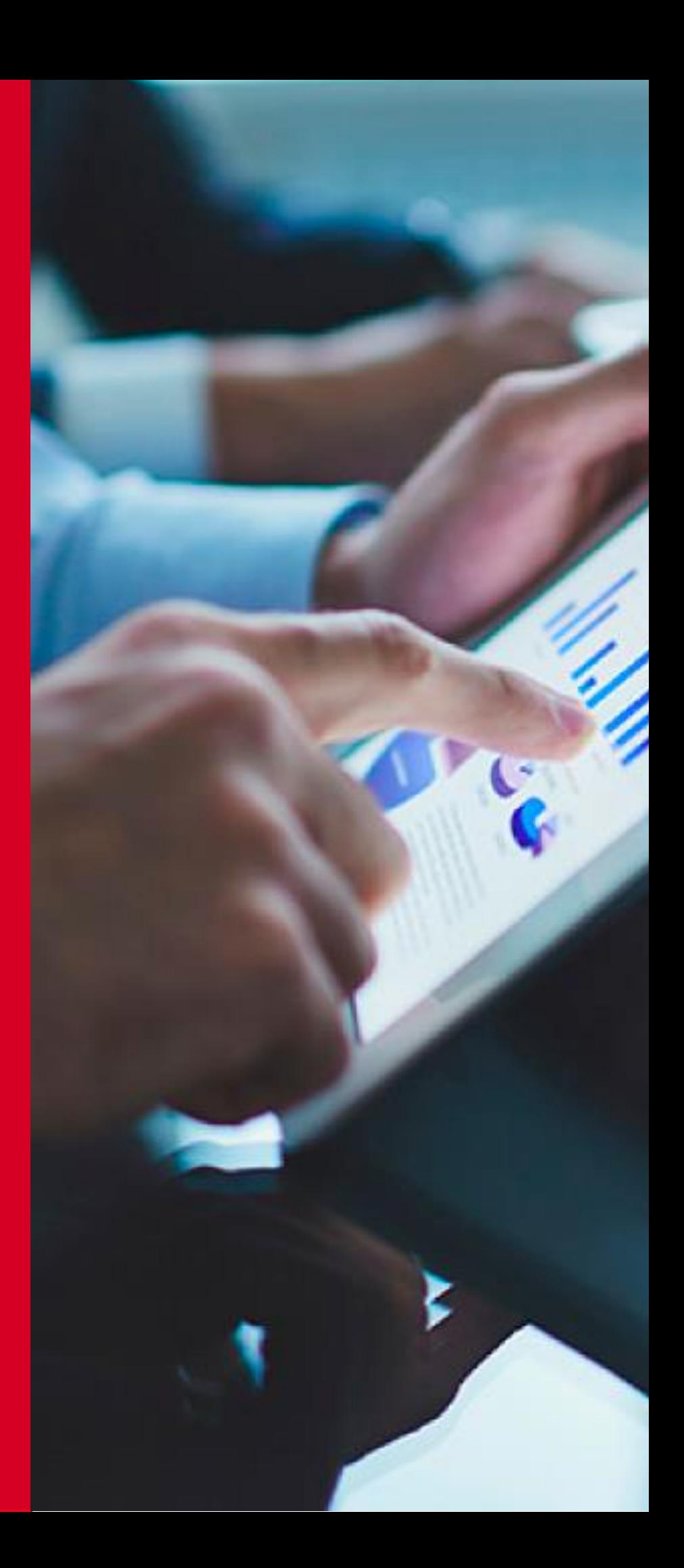

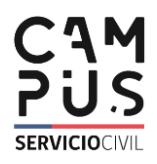

## Ficha Curso

### Nombre

Excel 2016. Nivel avanzado.

### Tipo E-Learning

### Objetivo General

Aprender a manejar las hojas de cálculo aplicando sus diferentes funcionalidades.

### Módulos

- I. Funciones condicionales
- II. Análisis de sensibilidad
- III. Aplicaciones especiales de funciones
- IV. Problemas con iteraciones
- V. Solver
- VI. Dashboard
- VII. Modelo de datos (Power Pivot)
- VIII. Macros sin programación
- IX. Controles de Formulario
- X. Macros con Programación
- XI. Funciones personalizadas
- XII. Formularios y Controles Active X

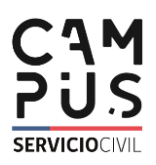

#### Módulo I **Funciones condicionales**

- **Profundizar el conocimiento de las funciones que ofrece Excel.**
- **Manejar y aplicar el concepto de matriz, en el ámbito de las funciones Excel.**
- **Conocer y aplicar las principales funciones estadísticas.**
- **Conocer y aplicar las principales funciones de bases de datos.**
- **Manejar el concepto de base de datos que permite utilizar las respectivas funciones.**
- **Conocer y aplicar las principales funciones de Búsqueda y referencia.**

### Objetivos **Contenidos**

- 1. Funciones especializadas que omitiremos
- 2. Conceptos
- 2.1. Concepto 1: Funciones que entregan
- una Matriz como Resultado
- 2.2. Concepto 2: Base de datos
- 2.2.1. Funciones más utilizadas en Excel 2016

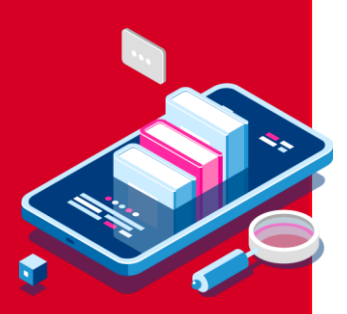

### **Análisis de sensibilidad**

- **Revisar resultados, ante diferentes valores en una celda.**
- **Saber cómo utilizar "Buscar Objetivo" para conocer el valor que debe tener una celda para alcanzar un resultado deseado.**
- **Saber cómo utilizar "Tablas", para visualizar resultados de una o más fórmulas ante diferentes valores en una celda.**
- **Saber cómo utilizar "tablas", para visualizar resultados de una fórmula ante diferentes valores en dos celdas.**
- **Saber cómo Definir y guardar diferentes conjuntos de información (parámetros y resultados) que caracterizan diferentes escenarios.**

### Módulo II Contenidos Contenidos

- 1. Buscar objetivo, elegir comando
- 2. Escribir una zona de análisis
- 2.1. Escribir una zona de análisis

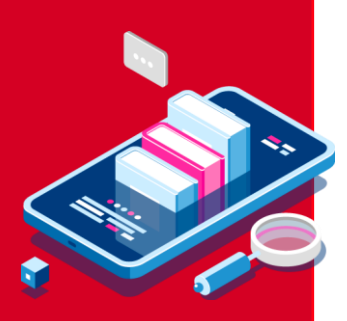

#### Módulo III **Aplicaciones especiales de funciones 1.** Introducción **1.** Introducción

**funciones que ofrece Excel.**

**concepto de matriz, en el ámbito de las funciones** 

• **Conocer y aplicar las principales funciones** 

• **Conocer y aplicar las principales funciones** 

• **Conocer y aplicar las principales funciones de** 

• **Conocer el criterio** 

**sobre esos datos.** • **Conocer y aplicar las principales funciones de** 

**Fecha y Hora.**

**numérico que utiliza Excel, para representar fecha y hora y que permite operar** 

• **Profundizar el conocimiento de las** 

• **Manejar y aplicar el** 

**Matemáticas.**

**Excel.**

**Lógicas.**

**Texto.**

### Objetivos **Contenidos**

- 
- 2. Fecha, Hora y texto
- 3. Funciones

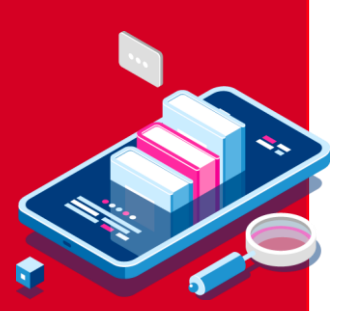

#### Módulo IV **Problemas con iteraciones**

• **Comprender las referencias** 

• **Saber en qué consiste el cálculo iterativo y las situaciones en que se** 

**iteraciones para buscar objetivos en muchas** 

**circulares.**

**utiliza.**

**fórmulas.**

• **Saber cómo utilizar** 

- Objetivos **Contenidos** 
	- 1. Introducción

1.2. Cuándo se usa, para qué se usa 1.3. Ejemplo 1 – Referencia circular sencilla

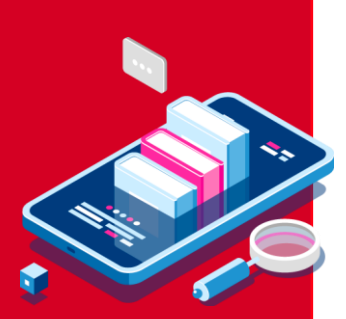

Módulo V **Solver**

**problemas se utiliza Solver.**

**estrategias de optimización** 

• **Saber cómo activar la Herramienta Solver.** • **Saber para qué tipo de** 

• **Conocer las diferentes** 

**que tiene Solver.**

### Objetivos **Contenidos**

- 1. Introducción
- 1.2. Cuándo se usa, para qué se usa
- 1.3. Activar la opción Solver

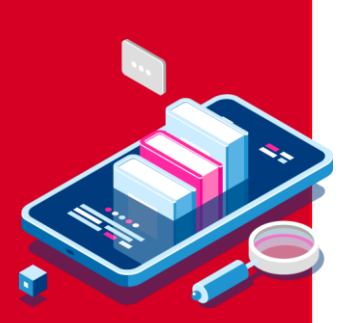

#### Módulo VI **Dashboard**

**Dashboard y los principios que debieran regir para** 

• **Conocer la forma en que se utilizan las Tablas** 

**Dinámicas para preparar** 

• **Conocer lo que es un Dashboard y los principios que debieran regir para** 

• **Conocer la forma en que se utilizan los gráficos para preparar Dashboard.**

• **Conocer lo que es un** 

**construir uno.**

**Dashboard.**

**construir uno.**

- Objetivos **Contenidos** 
	- 1. Introducción
	- 1.2. Dashboard manipulable

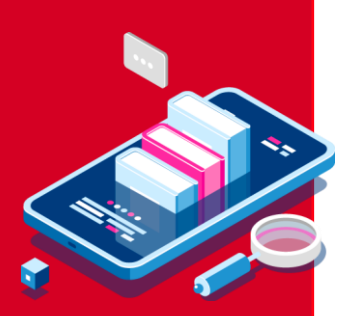

Módulo VII **Modelo de datos (Power Pivot)**

- **Conocer las potencialidades de Excel en cuanto a manejo de bases de datos externas.**
- **Saber cómo crear una base de datos utilizando Power Pivot.**
- **Ser capaz de desplegar información resumida de bases de datos múltiples, con Power Pivot.**

### Objetivos **Contenidos**

- 1. Introducción
- 1.2. Pestañas principales de Power Pivot 1.3. Conceptos para operar con Power Pivot
- 1.4. Pasos para confeccionar un modelo en Power Pivot

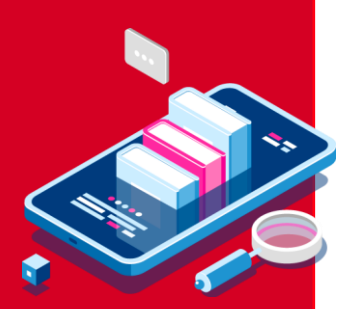

#### Módulo VIII **Macros sin programación**

- Objetivos **Contenidos**
- **Conocer las opciones que ofrecen los comandos relacionados con macros.**
- **Conseguir eficiencia en el trabajo, ejecutando automatizadamente conjuntos de comandos.**
- **Saber cómo activar la opción macros en la barra de comandos.**

1. Introducción

1.2. Creando una macro

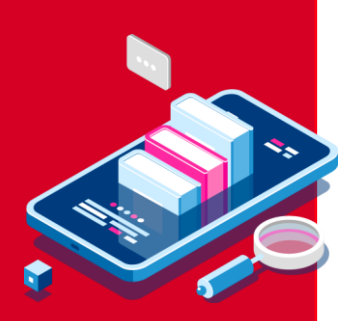

Módulo IX **Controles de Formulario**

• **Conocer las posibilidades que entrega la opción Controles de formulario, para operar con planillas** 

• **Aprender cuales son los controles de formulario** 

> • **Saber cómo utilizar los diferentes controles de formulario existentes.**

**Excel.**

**existentes.**

- Objetivos **Contenidos** 
	- 1. Introducción
	- 1.2. Controles de Formulario existentes

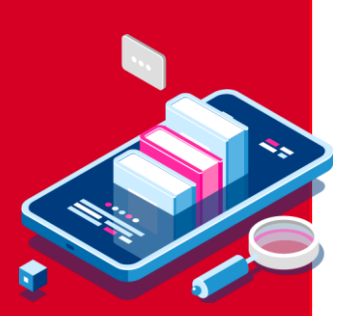

#### Módulo X **Macros con Programación**

- **Conocer el ambiente de programación de Excel.**
- **Conocer la forma en que se representan las macros en ambiente de programación.**
- **Aprender a crear macros escribiendo directamente el código.**
- **Aprender a programar acciones sobre hojas, ante ocurrencias de eventos.**

### Objetivos **Contenidos**

1. Introducción

1.2. Entrando al ambiente de programación 1.3. Ejercicio de visualización de código 1.4. Conceptos – Variables, Operadores, Arreglos y Funciones 1.5. Conceptos – Estructuras de

programación

1.6. Conceptos - Objetos, Jerarquías y Colecciones

1.7. Conceptos – Propiedades y Métodos 1.8. Ejercicio crear una Macro con programación

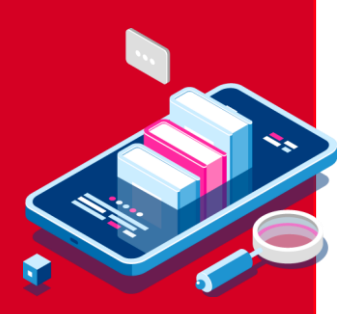

#### Módulo XI **Funciones personalizadas**

• **Saber que son las funciones** 

**personalizadas.** • **Aprender cómo crear y utilizar funciones personalizadas.**

### Objetivos **Contenidos**

- 1. Introducción
- 1.2. Creación de una función
- 1.3. Tipos de variables en funciones

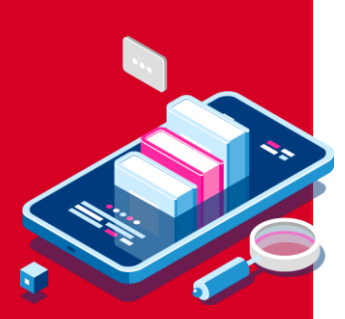

Módulo XII **Formularios y Controles** 

• **Aprender cómo construir y utilizar un UserForm.**

**controles Active X y cuales** 

• **Aprender a trabajar con los controles Active X.**

• **Saber que son los UserForm.**

• **Conocer que son los** 

**existen.**

### Objetivos **Contenidos**

- **Active X 1. Para qué se usa y cuándo se usa** 
	- 1.2. Formularios y Controles Active X
	- 1.3. Eventos y Controles Active X
	- 1.4. Creación de un formulario

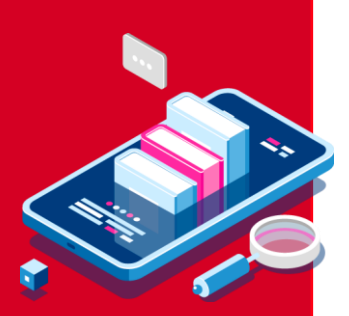